**The Ministry of Higher Education Alleges Accounts College: pharmacy Republic of Iraq Exploring the Second Second Second Second Second Second Second Second Second Second Second Second Second Second Second Second Second Second Second Second Second Second Second Second Second Second Second Ministry of Higher Education Example 20** Example 20 Octombury Center **& Scientific Research** 

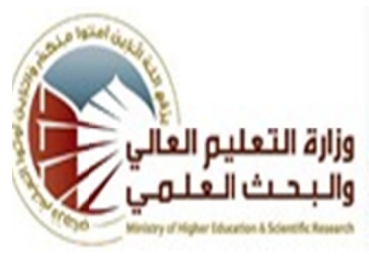

**Exercise Scientific Research**<br>
Externe name:2ainab abed<br>
Lecturer name:2ainab abed<br>
abbas<br>
Academic Status:lucturer<br>
Qualification:Maste<br>
Place of work:College of<br>
Pharmacy<br>
Durse<br>
Durse pharmacy<br>
Durse Deckly Outline<br>
C **University: College: Department: Department:computr center Stage:first Lecturer name: firstname:zainab abed abbas Academic Qualification: Place of work: work:College of pharmacy iversity:kufa College:pharmacy Status:lucturer Qualification:Maste** pharmacy<br>rent:computr cent<br>rst<br>r name:zainab abe<br>ic Status:lucturer<br>ation:Maste<br>work:College of

## **Weekly Outline Course**

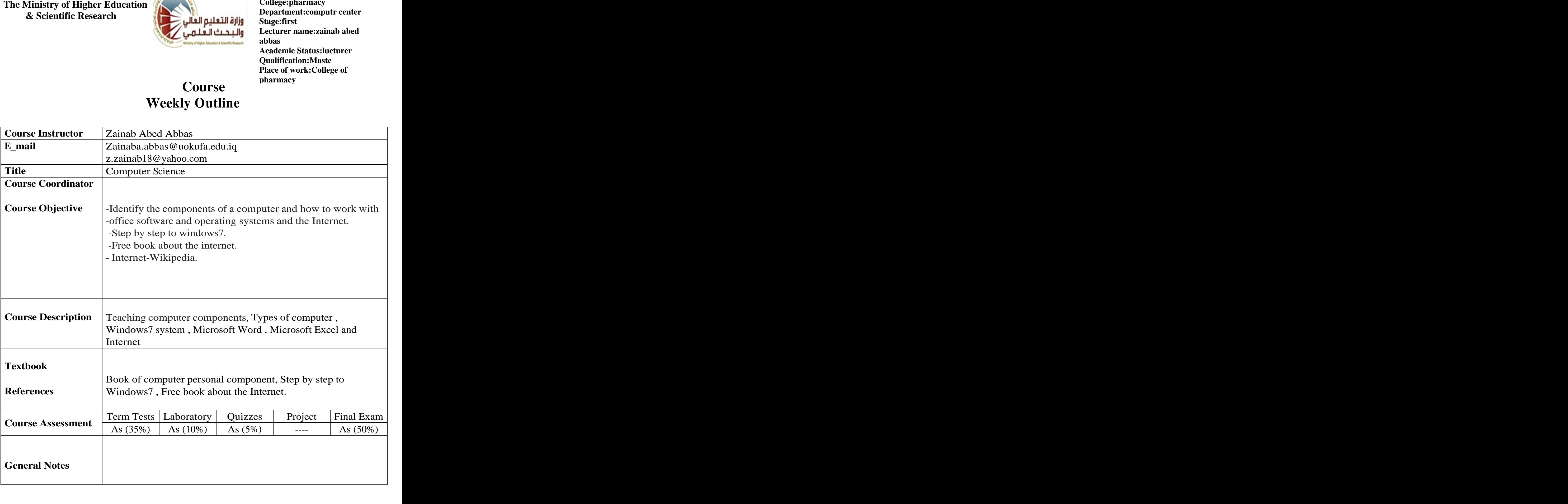

## **The Ministry of Higher Education**<br>
& Scientific Research<br>
Lecturer na **Republic of Iraq** and the convention of the convention of the convention of the convention of the convention of the convention of the convention of the convention of the convention of the convention of the convention of t **& Scientific Research**

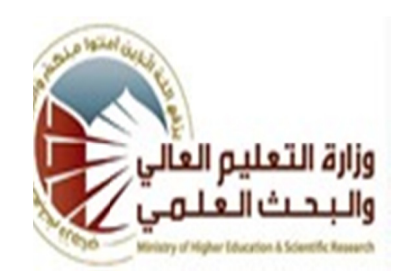

**University: College:** Department: computr center **Stage: first Lecturer name: abbas pharmacy computr center zainab abed** 

**TECHNOLITIC DURING TENDE Academic Status: Maste**

## **Course weekly Outline weekly Outline wave the contract of the contract of the contract of the contract of the contract of the contract of the contract of the contract of the contract of the contract of the contract of the contract of the con weekly Outline**

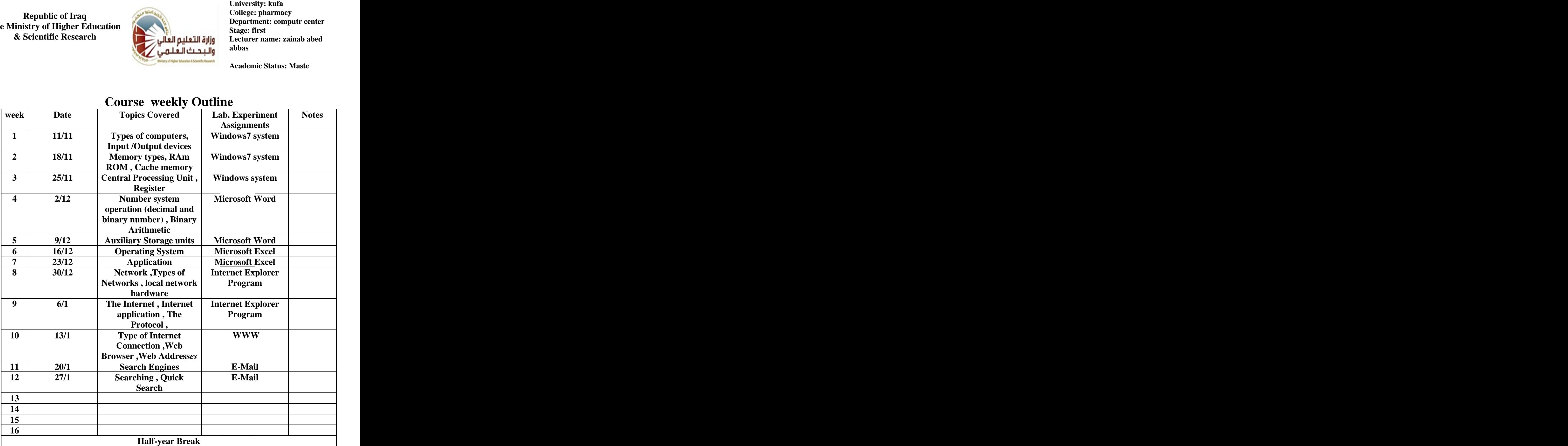

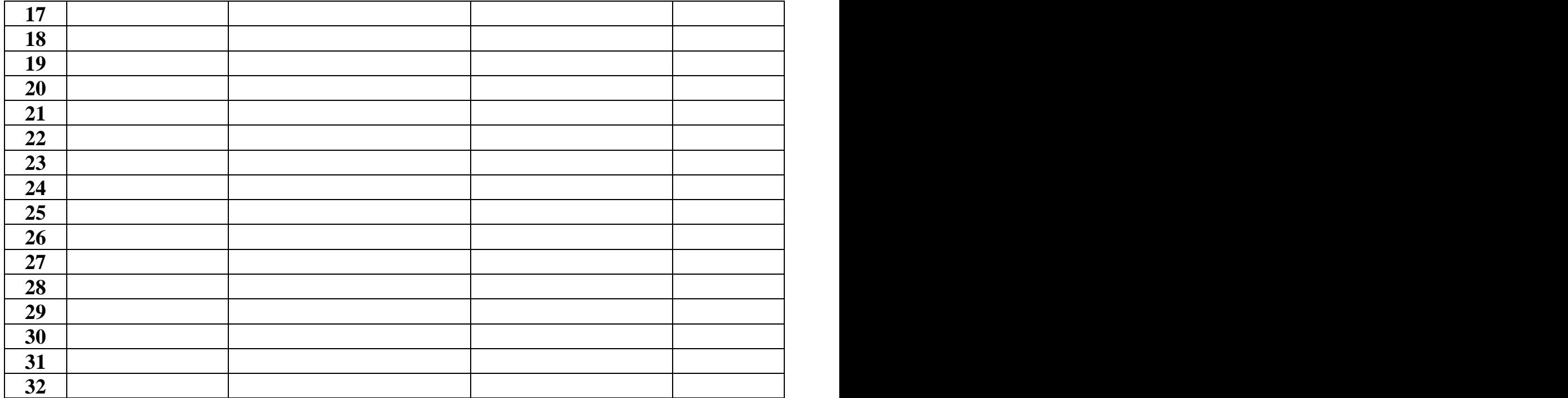

**Instructor Signature: Dean Signature:**

[This document was created with Win2PDF available at http://www.daneprairie.com.](http://www.daneprairie.com) The unregistered version of Win2PDF is for evaluation or non-commercial use only.